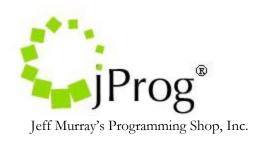

# **HL7 Immunization Import Specifications 1.3**

July 25, 2012

#### Revisions

- 1.1 Added HL specifications for Provider and Client Mapping Index
- 1.2 Remove Immunization Refusal reason. Reference immunization received to RXA 20.0. Add CAREWare field Immunization Action and reference it to RXA 21.0.
- 1.3 Change RXA Specifications for components that needs mapping. Change "How CAREWare processes an HL7 message" section.

The purpose of this document is to outline how CAREWare will import immunization records through the HL7 feed interface. Currently the design is for a results only interface. The document will focus on items that are required for immunization import through HL7. These key items include the addition of new indexes to the CAREWare interface, CAREWare immunization fields, the HL7 designated segment that holds the immunization record, and the parsing of the segment for processing.

There will be new indexes on the interface that will activate the immunization imports. These indexes will be labeled, "IMM\_Map\_Provider", "IMM\_Map\_Client", and "IMM\_Process\_Records. The "IMM\_Map\_Provider" index will allow CAREWare to choose which CAREWare provider to look for the patient in which the data needs to go to. The "IMM\_Map\_Client" index will allow CAREWare to choose which CAREWare patient to link the data to. The "IMM\_Process\_Records" index will process all mappings to translate the incoming record to the patient record in CAREWare.

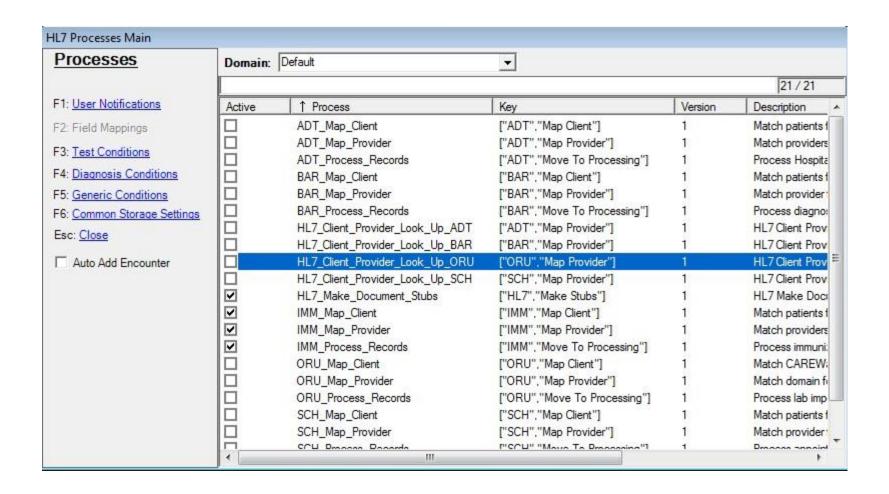

CAREWare has 7 fields that make up an immunization record. 5 of these fields are manitory and 2 are optional. Table 1.0 holds the specifications.

Table 1,0 CAREWare Immunization Fields

| CAREWare Field                | Description                                       | Comments                                                                                |
|-------------------------------|---------------------------------------------------|-----------------------------------------------------------------------------------------|
| Primary/Alternate Provider ID | Key to the CAREWare provider                      | Established in Map Provider Index Processing                                            |
| Primary/Alternate Client ID   | Key to the CAREWare patient                       | Established in Map Client Index Processing                                              |
| Immunization                  | Key to the CAREWare Immunization definition       | Incoming record needs to be mapped to a CAREWare immunization definition.               |
| Immunization Date             | Date of immunization                              |                                                                                         |
| Immunization Received         | Key to tell CAREWare that immunization was given. | If user does not specify a mapping for a this value, the default value returned is yes. |
| Immunization History          | Key to tell CAREWare the immunization history     | Optional field. CAREWare will leave blank if not specified.                             |
| Immunization Action           | Sets the CAREWare action for the immunization     | Possible actions are Add, Update, or Delete                                             |

# How CAREWare processes an HL7 message

Once the HL7 indexes are set to active, CAREWare will attempt to parse the incoming HL7 message into document stubs for processing. It is important to activate all three indexes for a particular import in order to get the data imported. CAREWare will look at the message type and trigger event to determine that the message is a valid import record by looking at the MSH 9 for the message type and MSH 9.1 for the trigger event. If the message type and trigger event matches a message type and trigger event pair from a pre-defined list of possible importable messages, CAREWare will parse the incoming file. The MSH specifications can be found on table 1.1. During parsing, CAREWare will set the primary provider and client values based on the settings the user as set. CAREWare will also split the messages into multiple document stubs if more than one PID segment exists in the message. The PID specifications can be found on table 1.2. CAREWare will split multiple RXA segments into individual document stubs as well. See Table 1.3 for RXA segment specifications. This is done so that it a single record for an individual client is processed independently. Once the document stubs are created, they will have a starting status of "Map Provider"

### **Map Provider Index**

This index is used to match the provider ID (MSH 5) to a domain in CAREWare. CAREWare will create a mapping record if none exists. CAREWare will delete the messages if the mappings are incomplete or the activation code is not entered. If a mapping is complete and an activation code is entered for the domain, CAREWare will proceed to update the status to Map Client. The Lab Test Mapping Tool's Map Provider form will list out all provider mappings. The Lab Test Mapping Tool is can only be access in the Central Administration domain. It is located in the Administrative Options Menu on the upper right hand corner. The Map Provider records will indicate whether they are active or inactive. Active means that an activation code has already been registered by CAREWare. There are no field mappings for this index. The activation code will be generated by jProg and will be sent out when the site sends a request for one. The site must know the value in MSH 5 in order for jProg to create the activation code.

### **Map Client Index**

This index will process client matching. It will use the matching criteria set in the provider mappings. If the patient matches the HL7 value and meets threshold then it will be updated to Process Records. If it doesn't match or does not meet threshold, the HL7 document stub will be deleted

#### **Process Records Index**

Once CAREWare extracts the data necessary for an import, it will then attempt to import this data as the patient record. For immunizations, the designated segment that holds the immunization record is the RXA segment. See Table 1.3 for specifications. Before the incoming record can be imported as a patient record, CAREWare will have to do a look up. The purpose of the look up is to determine if there's an existing immunization record already present in CAREWare for a particular patient. This look up will be based on the immunization date, immunization definition, the patient, and the domain in which the patient resides. If there is a record that matches the date and definition already in CAREWare, it will update the record with the incoming data regardless of the message type, trigger event, or action code. If it does not find a record, it will treat it as a new record unless the action code is a delete action. If a delete action is set and there's an immunization record found during look up, the CAREWare record will be deleted.

Table 1.1 MSH Specifications for HL7 socket interface

| SEQ | LEN | N OPT ELEMENT NAME |                 | CAREWare Field | Required For Import | Comments                          |
|-----|-----|--------------------|-----------------|----------------|---------------------|-----------------------------------|
| 1   | 1   | R                  | Field Separator |                | Yes                 | Use to know what delimiter to use |
|     |     |                    |                 |                |                     | to seperate components when       |

|   |     |   |                       |                       |     | parsing.                                                                                                    |
|---|-----|---|-----------------------|-----------------------|-----|----------------------------------------------------------------------------------------------------|
| 2 | 4   | R | Encoding Characters   |                       | Yes |                                                                                                    |
| 3 | 180 | 0 | Sending Application   |                       | Yes | Used in conjuction with MSH 5 to ensure that unique provider mapping record. CAREWare uses this value to determine where the data originated from.                                                                           |
| 4 | 180 | О | Sending Facility      |                       | No  | User can set to this value instead of MSH 3.                                                                                                    |
| 5 | 180 | 0 | Receiving Application | Alternate Provider ID | Yes | User can set to this value instead of MSH 5. If user sets this as the default patient identifier, this value will override the value MSH 6. If this is set as the alternate value, it will override MSH 6 if MSH 6 is empty. |
| 6 | 180 | 0 | Receiving Facility    | Primary Provider ID   | No  | Used in conjunction with MSH 3 to create a unique provider mapping record. CAREWare uses this value to link to a CAREWare provider. jProg will need this value to create an activation code.                                 |

| 7  | 26  | О | Date/Time Of Message            | No  |                                                                                                    |
|----|-----|---|---------------------------------|-----|----------------------------------------------------------------------------------------------------|
| 8  | 40  | О | Security                        | No  |                                                                                                    |
| 9  | 7   | R | Message Type                    | Yes | CAREWare will use this field to determine the message type and trigger event. Message type will be in MSH 9.0 and trigger event will be in MSH 9.1 |
| 10 | 20  | R | Message Control ID              | No  |                                                                                                    |
| 11 | 3   | R | Processing ID                   | No  |                                                                                                    |
| 12 | 8   | R | Version ID                      | No  |                                                                                                    |
| 13 | 15  | О | Sequence Number                 | No  |                                                                                                    |
| 14 | 180 | О | Continuation Pointer            | No  |                                                                                                    |
| 15 | 2   | О | Accept Acknowledgment Type      | No  |                                                                                                    |
| 16 | 2   | О | Application Acknowledgment Type | No  |                                                                                                    |
| 17 | 2   | О | Country Code                    | No  |                                                                                                    |
| 18 | 6   | О | Character Set                   | No  |                                                                                                    |
| 19 | 60  | О | Principal Language Of Message   | No  |                                                                                                    |

Table 1.2 PID Specifications for HL7 Socket Interface

| SEQ | LEN | OPT | ELEMENT NAME             | CAREWare Field    | Required For Import | Comments                                           |
|-----|-----|-----|--------------------------|-------------------|---------------------|----------------------------------------------------|
| 1   | 4   | О   | Set ID - Patient ID      |                   | No                  |                                                    |
| 2   | 20  | O   | Patient ID (External ID) | Primary Client ID |                     | Default field where<br>CAREWare looks for matching |
|     |     |     |                          |                   |                     | patient value.                                     |

| 3 | 20 | R | Patient ID (Internal ID)   | Primary/Alternate Client ID | No | Can be used as matching patient identifier. If user sets this as the default patient identifier, this value will override the value PID 2. If this is set as the alternate value, it will override PID 2 if PID 2 is empty.    |
|---|----|---|----------------------------|-----------------------------|----|----------------------------------------------------------------------------------------------------|
| 4 | 20 | O | Alternate Patient ID - PID | Primary/Alternate Client ID | No | Can be used as matching patient identifier. If user sets this as the default patient identifier, this value will override the value in PID 2. If this is set as the alternate value, it will override PID 2 if PID 2 is empty. |
| 5 | 48 | R | Patient Name               | Last Name, First Name,      | No | If patient name is not set,                                                                                                    |
|   |    |   |                            | Middle Name                 |    | CAREWare will match patient's by matching patient value only. Users must set CAREWare's threshold (secondary check) to 0,                                                                                                    |
| 6 | 48 | О | Mother's Maiden Name       |                             | No | Can be imported as a custom client field                                                                                                    |
| 7 | 26 | О | Date/Time of Birth         |                             | No | If patient's date of birth is not set, make sure CAREWare's threshold (secondary check) is low enough to account for this. YYYY                                                                                                |
| 8 | 1  | О | Sex                        | Gender                      | No | Only mandatory if new patient is added.                                                                                                    |

| 9  | 48  | 0 | Patient Alias                     |                                                 | No | Can be imported as a custom client field    |
|----|-----|---|-----------------------------------|-------------------------------------------------|----|---------------------------------------------|
| 10 | 1   | О | Race                              | Patient Race                                    | No | Single patient race                         |
| 11 | 106 | О | Patient Address                   | Address, Address Continued,<br>City, State, Zip | No | Address^Address<br>Continued^City^State^Zip |
| 12 | 4   | В | County Code                       | County                                          | No |                                             |
| 13 | 40  | 0 | Phone Number - Home               | Phone                                           | No |                                             |
| 14 | 40  | 0 | Phone Number - Business           |                                                 | No | Can be imported as a custom client field    |
| 15 | 60  | О | Primary Language                  |                                                 | No | Can be imported as a custom client field    |
| 16 | 1   | 0 | Marital Status                    |                                                 | No | Can be imported as a custom client field    |
| 17 | 3   | 0 | Religion                          |                                                 | No | Can be imported as a custom client field    |
| 18 | 20  | 0 | Patient Account Number            | acct                                            | No |                                             |
| 19 | 16  | О | SSN Number - Patient              |                                                 | No | Can be imported as a custom client field    |
| 20 | 25  | 0 | Driver's License Number - Patient |                                                 | No | Can be imported as a custom client field    |
| 21 | 20  | 0 | Mother's Identifier               |                                                 | No | Can be imported as a custom client field    |
| 22 | 3   | О | Ethnic Group                      | Hispanic                                        | No |                                             |
| 23 | 60  | О | Birth Place                       |                                                 | No | Can be imported as a custom client field    |
| 24 | 2   | О | Multiple Birth Indicator          |                                                 | No | Can be imported as a custom client field    |

| 25 | 2  | О | Birth Order                 |            | No | Can be imported as a custom client field |
|----|----|---|-----------------------------|------------|----|------------------------------------------|
| 26 | 4  | О | Citizenship                 |            | No | Can be imported as a custom client field |
| 27 | 60 | О | Veterans Military Status    |            | No | Can be imported as a custom client field |
| 28 | 80 | О | Nationality                 |            | No | Can be imported as a custom client field |
| 29 | 26 | О | Patient Death Date and Time | deathDate  | No | Sets the date of death                   |
| 30 | 1  | О | Patient Death Indicator     | Vtl Status | No | Sets the enrollment status to decease    |

## Table 1.3 RXA - CAREWare Field

| SEQ | LEN | OPT | ELEMENT NAME                      | CAREWare Field    | Required for import | <b>CAREWare Rules</b>  |
|-----|-----|-----|-----------------------------------|-------------------|---------------------|------------------------|
| 1   | 4   | R   | Give Sub-ID Counter               |                   | No                  |                        |
| 2   | 4   | R   | Administration Sub-ID Counter     |                   | No                  |                        |
| 3   | 26  | R   | Date/Time Start of Administration | Immunization Date | Yes                 | Can not be future date |

| 4 | 26  | R | Date/Time End of Administration |              | No  |                                                                     |
|---|-----|---|---------------------------------|--------------|-----|---------------------------------------------------------------------|
| 5 | 100 | R | Administered Code               | Immunization | Yes | Use your own code. It will be mapped through the CW user interface. |
| 6 | 20  | R | Administered Amount             |              | No  |                                                                     |

| 7  | 60  | C | Administered Units           |                       | No |                                                                                                    |
|----|-----|---|------------------------------|-----------------------|----|----------------------------------------------------------------------------------------------------|
| 8  | 60  | О | Administered Dosage Form     |                       | No |                                                                                                    |
| 9  | 200 | О | Administration Notes         |                       | No |                                                                                                    |
| 10 | 200 | О | Administering Provider       |                       | No |                                                                                                    |
| 11 | 200 | С | Administered-at Location     |                       | No |                                                                                                    |
| 12 | 20  | С | Administered Per (Time Unit) |                       | No |                                                                                                    |
| 13 | 20  | О | Administered Strength        |                       | No |                                                                                                    |
| 14 | 60  | О | Administered Strength Units  |                       | No |                                                                                                    |
| 15 | 20  | О | Substance Lot Number         |                       | No |                                                                                                    |
| 16 | 26  | О | Substance Expiration Date    |                       | No |                                                                                                    |
| 17 | 60  | О | Substance Manufacturer Name  |                       | No |                                                                                                    |
| 18 | 200 | О | Substance Refusal Reason     |                       | No |                                                                                                    |
| 19 | 200 | О | Indication                   |                       | No |                                                                                                    |
| 20 | 2   | O | Completion Status            | Immunization Received | No | Use your own code. It will be mapped through the CW user interface. If no value is sent for this field, it will default to a value of Yes. |
| 21 | 2   | O | Action Code                  | Immunization Action   | No | Use your own code. It will be mapped through the CW user interface. Can be used to delete the immunization                                 |
| 22 | 26  | О | System Entry Date/Time       |                       | No |                                                                                                    |

www.jprog.com 10 New Orleans, LA 70130

Phone (504) 486-0702

Fax (504) 529-9099

## **Sample Immunization Message (Minimum)**

MSH|^~\&|SENDAPP| | |PROVIDERID|||VXR^V03 PID|1|125976|||IMM^TESTER||20010101|F RXA|0|1|19900607||08^HEPB-PEDIATRIC

# Sample Immunization Message (Long)

MSH|^~\&| SENDAPP |SENDFAC|CAREWARE| PROVIDERID |20120131201257||VXU^V04|O695570448T2304762064X135706||2.3

PID|1|125976|125976||BAR^TESTER||20010101|F||||||||125976011

PD1|||CHILDREN=S HOSPITAL^^1234^^^XX~LEXINGTON CLINIC^^1234A^^^FI|12345^CARE^

PRIMARY^^^DR^MD^^^L^^^DN||||||03^REMINDER/RECALL - NO CALLS^HL70215|Y

NK1|1|KENNEDY^JACQUELINE^LEE|32^MOTHER^HL70063|||||||||||||||||898666725^^^^\$S

NK1|2|KENNEDY^JOHN^FITZGERALD|33^FATHER^HL70063||||||||||||||||822546618^^^\$S

PV1||R|||||||||||A|||V02^19900607~H02^19900607

RXA|0|1|19900607|19900607|08^HEPB-PEDIATRIC/ADOLESCENT^CVX^90744^HEPB-

PEDATRIC/ADOLESCENT^CPT|.5|ML^^ISO+||03^HISTORICAL INFORMATION - FROM PARENT=S WRITTEN

 $RECORD^{NIP0001}/JONES^{LISA}/^{\wedge \wedge}CHILDREN=S~HOSPITAL\\||5|MCG^{\wedge \wedge}ISO+|MRK12345|~199206\\|MSD^{\wedge}MERCK^{\wedge}MVX|$ 

 $RXA|0|4|19910907|19910907|50^{\circ}DTAP-HIB^{\circ}CVX^{\circ}90721^{\circ}DTAP-HIB^{\circ}CPT|.5|ML^{\circ}ISO+||00^{\circ}NEW\ IMMUNIZATION||19910907||19910907||19910907||19910907||19910907||19910907||19910907||19910907||19910907||19910907||19910907||19910907||19910907||19910907||19910907||19910907||19910907||19910907||19910907||19910907||19910907||19910907||19910907||19910907||19910907||19910907||19910907||19910907||19910907||19910907||19910907||19910907||19910907||19910907||19910907||19910907||19910907||19910907||19910907||19910907||19910907||19910907||19910907||19910907||19910907||19910907||19910907||19910907||19910907||19910907||19910907||19910907||19910907||19910907||19910907||19910907||19910907||19910907||19910907||19910907||19910907||19910907||19910907||19910907||19910907||19910907||19910907||19910907||19910907||19910907||19910907||19910907||19910907||19910907||19910907||19910907||19910907||19910907||19910907||19910907||19910907||19910907||19910907||19910907||19910907||19910907||19910907||19910907||19910907||19910907||19910907||19910907||19910907||19910907||19910907||19910907||19910907||19910907||19910907||19910907||19910907||19910907||19910907||19910907||19910907||19910907||19910907||19910907||19910907||19910907||19910907||19910907||19910907||19910907||19910907||19910907||19910907||19910907||19910907||19910907||19910907||19910907||19910907||19910907||19910907||19910907||19910907||19910907||19910907||19910907||19910907||19910907||19910907||19910907||19910907||19910907||19910907||19910907||19910907||19910907||19910907||19910907||19910907||19910907||19910907||19910907||19910907||19910907||19910907||19910907||19910907||19910907||19910907||19910907||19910907||19910907||19910907||19910907||19910907||19910907||19910907||19910907||19910907||19910907||19910907||19910907||19910907||19910907||19910907||19910907||19910907||19910907||19910907||19910907||199109||199109||199109||199109||199109||199109||199109||199109||199109||199109||199109||199109||199109||19909||199109||199109||199109||199109||199109||199109||199109||199109||199109||19910$ 

RECORD^NIP0001|1234567890^SMITH^SALLY^S^^^^^^VEI~1234567891

^O=BRIAN^ROBERT^A^^DR^MD^^^^^OEI|^^^CHILD HEALTHCARE CLINIC^^^^101 MAIN STREET^^

BOSTON^MA||||W46932777|199208|PMC^PASTEUR MERIEUX CONNAUGHT^MVX|||CP|A| 19910907120030

RXR|IM^INTRAMUSCULAR^HL70162|LA^LEFT ARM^HL70163

 $RXA|0|1|19910907|19910907|03^{MMR}^{CVX}|.5|ML^{S}|+||1234567890^{SMITH}^{SALLY}^{S^{AA}}+||1234567891^{S}|+||1234567891^{S}|+||1234567891^{S}|+||1234567891^{S}|+||1234567891^{S}|+||1234567891^{S}|+||1234567891^{S}|+||1234567891^{S}|+||1234567891^{S}|+||1234567891^{S}|+||1234567891^{S}|+||1234567891^{S}|+||1234567891^{S}|+||1234567891^{S}|+||1234567891^{S}|+||1234567891^{S}|+||1234567891^{S}|+||1234567891^{S}|+||1234567891^{S}|+||1234567891^{S}|+||1234567891^{S}|+||1234567891^{S}|+||1234567891^{S}|+||1234567891^{S}|+||1234567891^{S}|+||1234567891^{S}|+||1234567891^{S}|+||1234567891^{S}|+||1234567891^{S}|+||1234567891^{S}|+||1234567891^{S}|+||1234567891^{S}|+||1234567891^{S}|+||1234567891^{S}|+||1234567891^{S}|+||1234567891^{S}|+||1234567891^{S}|+||1234567891^{S}|+||1234567891^{S}|+||1234567891^{S}|+||1234567891^{S}|+||1234567891^{S}|+||1234567891^{S}|+||1234567891^{S}|+||1234567891^{S}|+||1234567891^{S}|+||1234567891^{S}|+||1234567891^{S}|+||1234567891^{S}|+||1234567891^{S}|+||1234567891^{S}|+||1234567891^{S}|+||1234567891^{S}|+||1234567891^{S}|+||1234567891^{S}|+||1234567891^{S}|+||1234567891^{S}|+||1234567891^{S}|+||1234567891^{S}|+||1234567891^{S}|+||1234567891^{S}|+||1234567891^{S}|+||1234567891^{S}|+||1234567891^{S}|+||1234567891^{S}|+||1234567891^{S}|+||1234567891^{S}|+||1234567891^{S}|+||1234567891^{S}|+||1234567891^{S}|+||1234567891^{S}|+||1234567891^{S}|+||1234567891^{S}|+||1234567891^{S}|+||1234567891^{S}|+||1234567891^{S}|+||1234567891^{S}|+||1234567891^{S}|+||1234567891^{S}|+||1234567891^{S}|+||1234567891^{S}|+||1234567891^{S}|+||1234567891^{S}|+||1234567891^{S}|+||1234567891^{S}|+||1234567891^{S}|+||1234567891^{S}|+||1234567891^{S}|+||1234567891^{S}|+||1234567891^{S}|+||1234567891^{S}|+||1234567891^{S}|+||1234567891^{S}|+||1234567891^{S}|+||1234567891^{S}|+||1234567891^{S}|+||1234567891^{S}|+||1234567891^{S}|+||1234567891^{S}|+||1234567891^{S}|+||1234567891^{S}|+||1234567891^{S}|+||1234567891^{S}|+||1234567891^{S}|+||1234567891^{S}|+||1234567891^{S}|+||1234567891^{S}|+||1234567891^{S}|+||12345678$ 

N^ROBERT^A^^DR^MD^^^^^OEI|^^^CHILD HEALTHCARE CLINIC^^^^101 MAIN

STREET^^BOSTON^MA||||W2348796456|19920731|MSD^MERCK^MVX

www.jprog.com

New Orleans, LA 70130

Phone (504) 486-0702

Fax (504) 529-9099

RXR|SC^SUBCUTANEOUS^HL70162|LA^LEFT ARM^HL70163

RXA|0|5|19950520|19950520|20^DTAP^CVX|.5|ML^^ISO+|||1234567891^O=BRIAN^ROBERT^A^^DR|^^^CHILD HEALTHCARE CLINIC^^^^101 MAIN STREET^BOSTON^MA||||W22532806|19950705|PMC^ PASTEUR MERIEUX CONNAUGHT^MVX

RXR|IM^INTRAMUSCULAR^HL70162|LA^LEFT ARM^HL70163

NTE|PATIENT DEVELOPED HIGH FEVER APPROX 3 HRS AFTER VACCINE INJECTION RXA|0|2|19950520|03^MMR^CVX|.5|ML^^ISO+|||1234567891^O=BRIAN^ROBERT^A^^DR|^^CHILD HEALTHCARE CLINIC^^^101 MAIN STREET^BOSTON^MA||||W2341234567|19950630| MSD^MERCK^MVX RXR|SC^SUBCUTANEOUS^HL70162|LA^LEFT ARM^HL70163 OBX||NM|1648-5^TUBERCULOSIS REACTION WHEAL 3D POST 5 TU ID^LN||1|MM||N|||F|||19960418

The sample message (minimum) contains the minimum amount of data for an immunization import. If no action code (RXA 21.0) is sent, it will treat the immunization as adds or updates only. The long message can also be processed. The long message will be parsed into several document stubs. Each stub will contain at the very minimum a MSH segment, a PID segment, and a RXA segment. Any values that are not linked to a field map will be ignored during import.

www.jprog.com 12